# ENG 101: Day 4

Wednesday --12/1/05 **Functions, review, and maybe arrays**

## Administrative

• GSI office hours updated again – Paul's Thursday hours have moved • Were 11:30-1:30. Now 6:30-8:30. – Did this so more folks could make it.

## Administrative

- P0 pushed back until Wednesday of next week
	- GSIs (and I) concerned that would be too hard to have done by Wednesday.
	- This has caused fairly major changes in the class schedule.
		- See the webpage.
	- I think we will manage to stay on track now.

## Due soon

• HW0 is due tomorrow by noon. – Box directions on website.

#### Where are we? • We've done: – assignment, if/else, while loops, double vs. int, input, output. • We've started on: – Functions • Today we will talk about: – More functions, review some old code, and perhaps start on arrays. **#include<iostream> using namespace std; int factorial (int value) { int i=1; int fact=1; while(i<value) { i++; fact=fact\*i; } return(fact); }** ex1.ccPart 1**main() { int max, a; cout << "Enter <sup>a</sup> non-negative integer less than 20 "; cin >> max; a=factorial(max); cout << max << " factorial is equal to " << <sup>a</sup> << endl; if(max<19) { max=max+1; a=factorial(max); cout << max << " factorial is equal to " << <sup>a</sup> << endl; } }** ex1.ccPart 2And some problems with our code • One icky thing is that we use the value 20 in two different places without explaination. – Well really 20 and 19 – These are called "magic values" or "magic numbers" because the reader has no clue where they came from or if they are connected. • The idea was that since the int type can only represent certain ranges, at some point the value of n! is too big. – When is that?

```
main()
{
    const int MAX
_
FACTORIAL=20;
    int max, a;
    cout << "Enter a non-negative integer less than " <<
              MAXFACTORIAL << endl;
                 _
    cin >> max;
    a=factorial(max);
    cout << max << " factorial is equal to " << a << endl;
    if(max<MAX_FACTORIAL-1)
    {
        max=max+1;
        a=factorial(max);
         cout << max << " factorial is equal to " << a << endl;
    }
}
                                                           ex2.ccPart 2(see day 3)
                                                                                 #include<iostream>
                                                                                 using namespace std;
                                                                                 // Finds the 2 roots of a polynomial. "which" should be
                                                                                 // only 0 or 1. Different values of which give you the
                                                                                 // different roots. Doesn't work if imaginary roots.
                                                                                 double qroot (double a, double b, double c, int which)
                                                                                 {
                                                                                      double inside, top, bottom;
                                                                                      inside=b*b - 4*a*c;
                                                                                     if(which==0)
                                                                                          top=-b + sqrt(inside);
                                                                                     elsetop=-b - sqrt(inside);
                                                                                     bottom=2*a;
                                                                                     return(top/bottom);
                                                                                 }
                                                                                                                                                ex3.ccPart 1main()
{
    double n2coef, n1coef, n0coef;
    double root1, root2;
    cout << "Enter the n squared coefficient ";
    cin >> n2coef;
    cout << "Enter the n coefficient ";
    cin >> n1coef;
    cout << "Enter the constant coefficient ";
    cin >> n0coef;
    root1=qroot(n2coef,n1coef,n0coef,0);
    root2=qroot(n2coef,n1coef,n0coef,1);
    cout << endl << "The roots are " << root1 << " and "
          << root2 << endl;
}
                                                               ex3.ccPart 2#include<iostream>
                                                                               #include<cstdlib>
                                                                               using namespace std;
                                                                               main(int argc, char * argv[])
                                                                               {
                                                                                   const int trials=9000000;
                                                                                   double x1, y1;
                                                                                   double distance;
                                                                                   int count=0; // number of hits
                                                                                   int i=0;
                                                                                   double value;
                                                                                  while(i<trials)
                                                                                  {
                                                                                      x1=(1.0)*rand()/RAND_MAX; // rand() generates an int [0.0, RAND_MAX]
                                                                                      y1=(1.0)*rand()/RAND_MAX;
                                                                                      distance=x1*x1+y1*y1; // Square of distance from home.
                                                                                      if(distance<1)
                                                                                         count++;
                                                                                      i++;
                                                                                  }
                                                                                  value=(4.0)*count/trials;
                                                                                   cout << "count= " << count << endl;
                                                                                   cout << "value= " << value << endl;
                                                                               }
                                                                                                                                               mc.cc(again!)
```
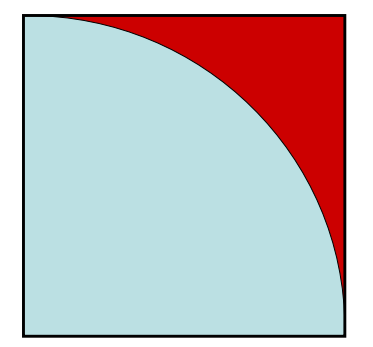

**Continued from previous page** 

```
while(i<NUM)
{
   if(ans<list[i])
    {
        cout << "Your number " << ans << " is less than " << list[i];
        cout << " from your list" << endl;
        any=1;
   }
   i=i+1;
```
**} if(any==0)**

**}**

**cout << "Your number was greater than all numbers in the list" << endl;**

**cout << endl << "Bye!" << endl << endl;**

**#include<iostream> using namespace std;**

**// Very silly program that prompts the user to enter <sup>a</sup> set of numbers. // The user then enters one more number and the program tells the user // which numbers from the original set are larger than his final number. main() {**

**const int NUM=5; // number of values user must enter int list[NUM]; int i=0;** int ans; **ans; // number user enters.** int any=0; **any=0; // set to 1 if any number is greater.**

**cout << "You will be prompted to enter " << NUM << " numbers" << endl; while(i<NUM)**

```
{
     cout << "Enter a number ";
     cin >> list[i];
    i=i+1;
}
cout << "Now pick a number ";
cin >> ans;
i=0;
```
**cout << endl;**

# **Continued on next page**